# November 2020 e‐permitting Release Notes

# All Program areas

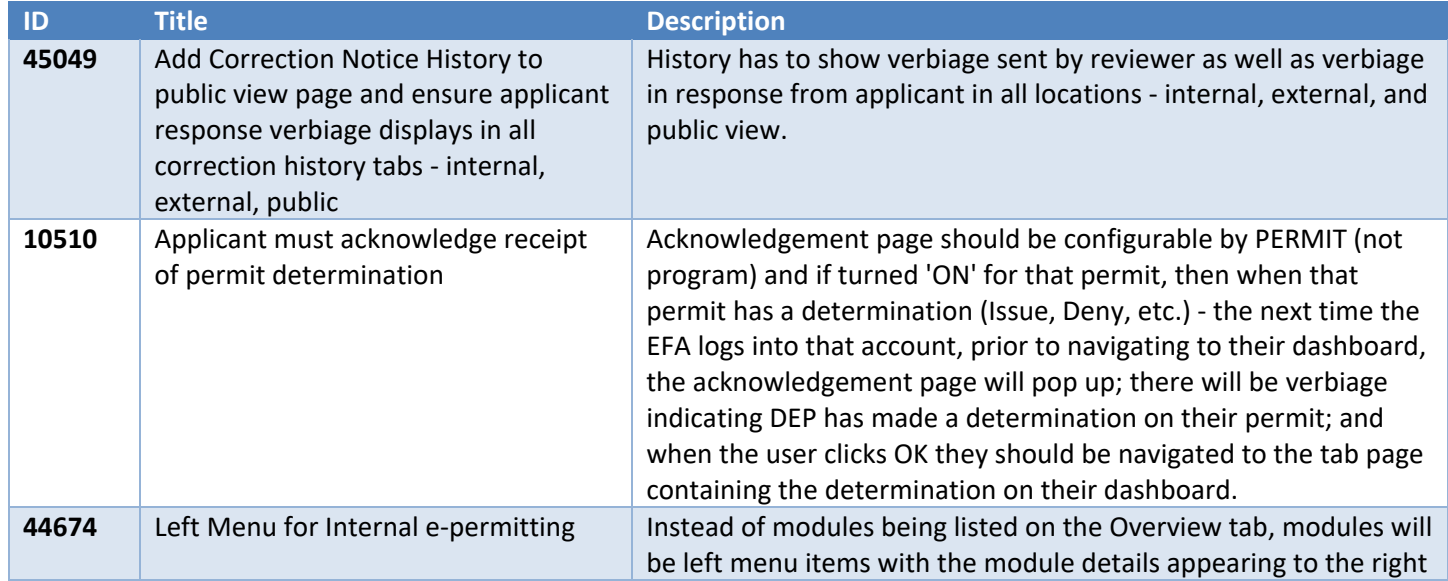

#### Asbestos

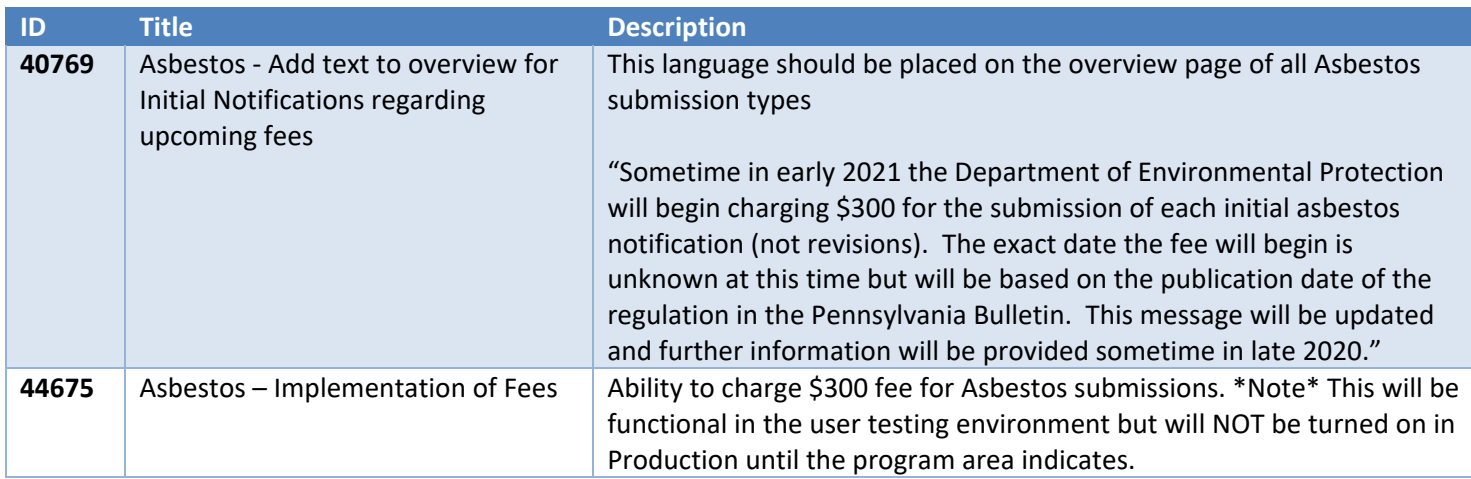

#### BWEW

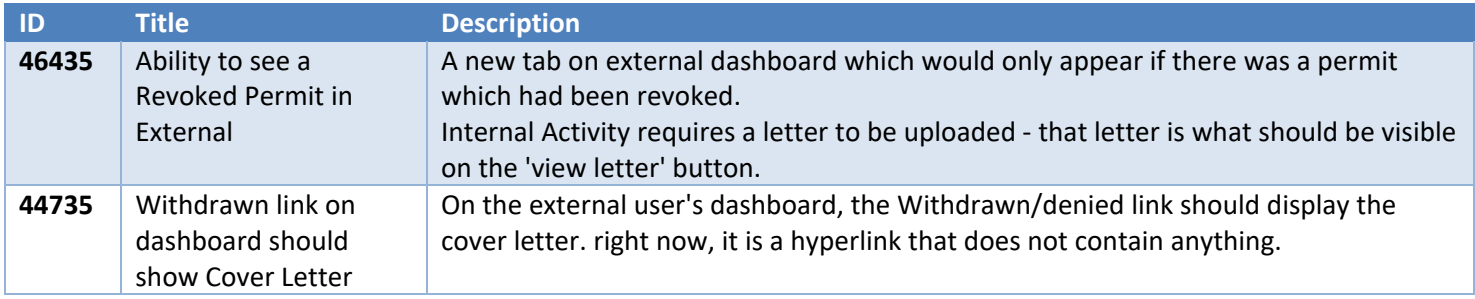

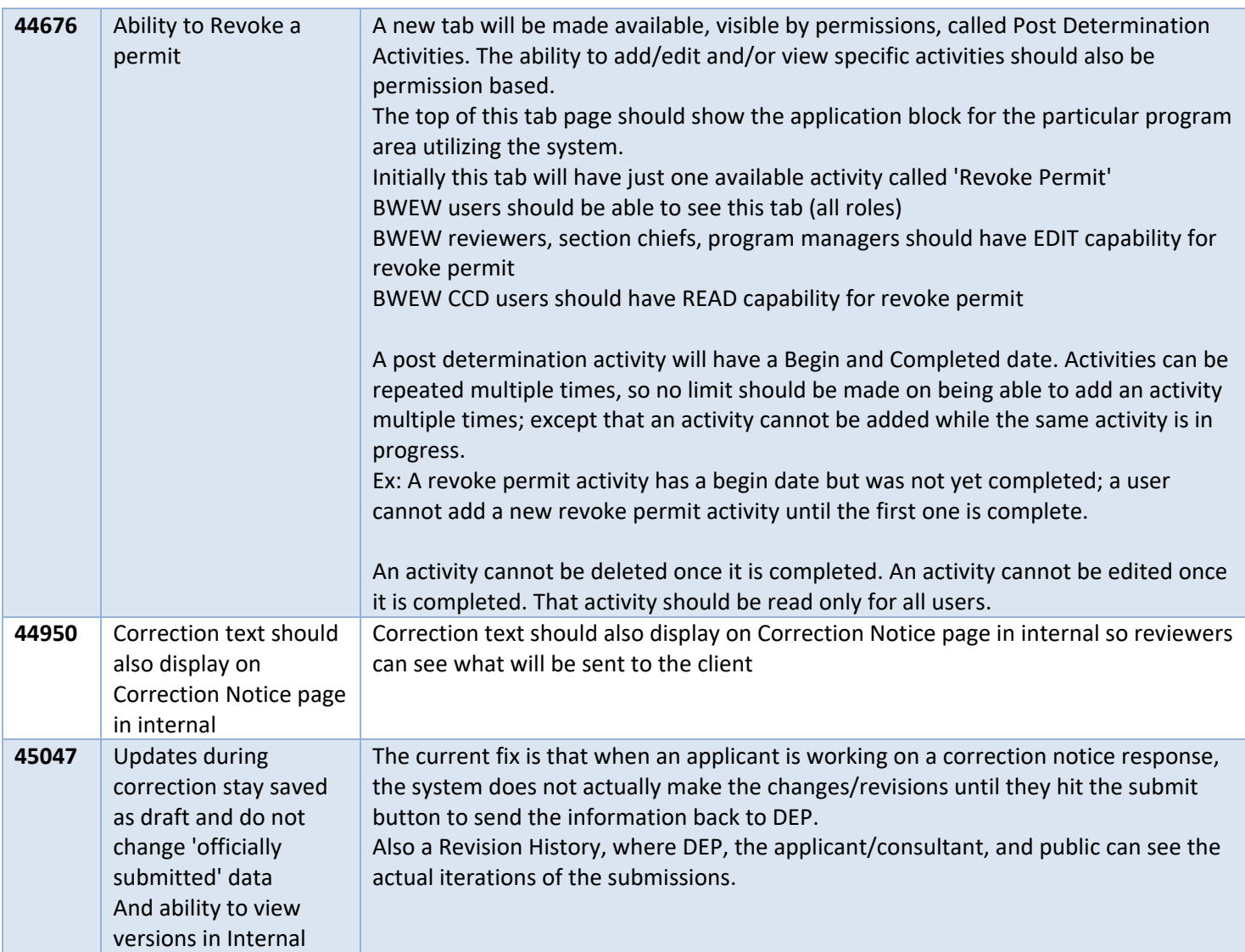

## Mining

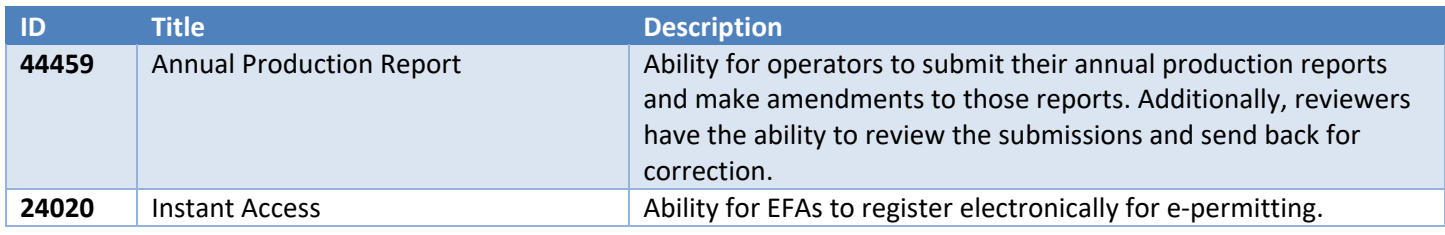

## Oil & Gas Subsurface

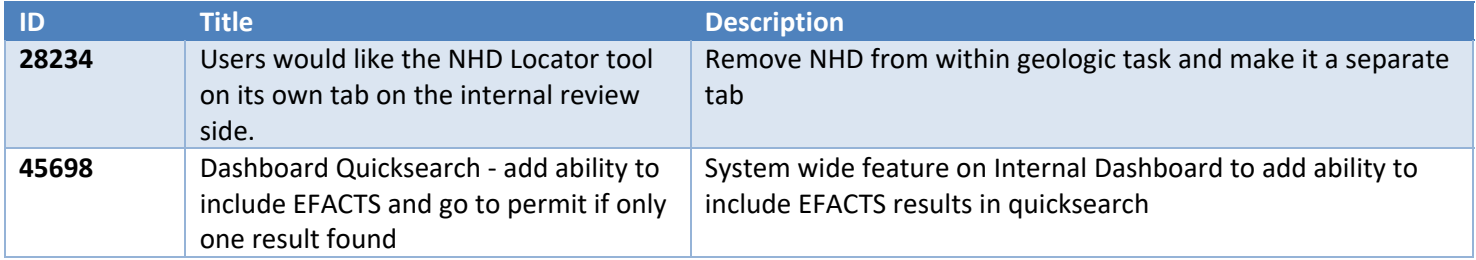

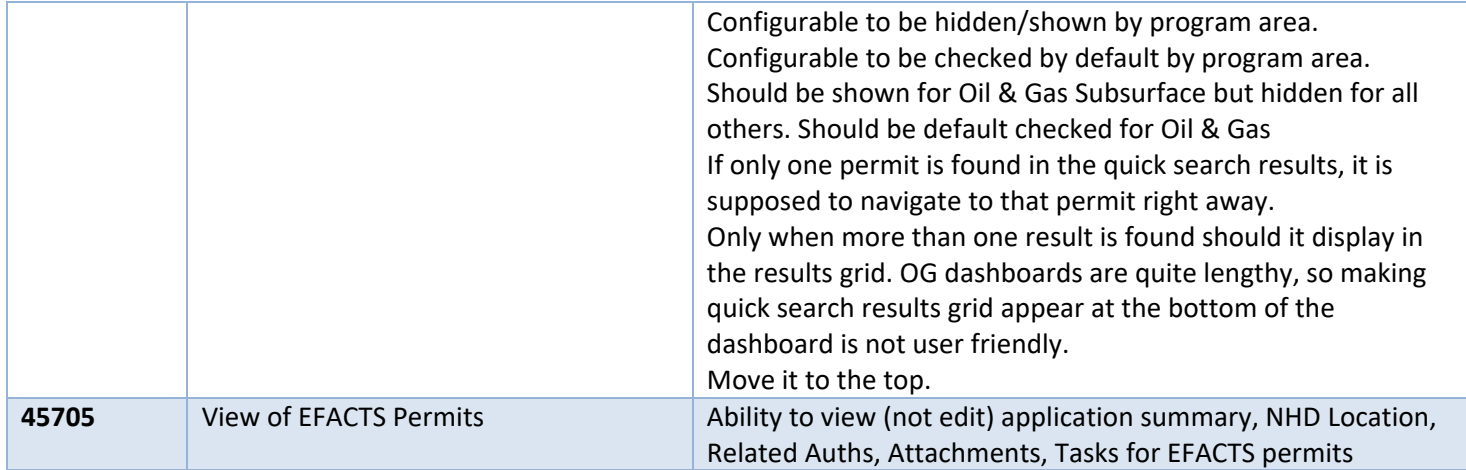

### Storage Tanks

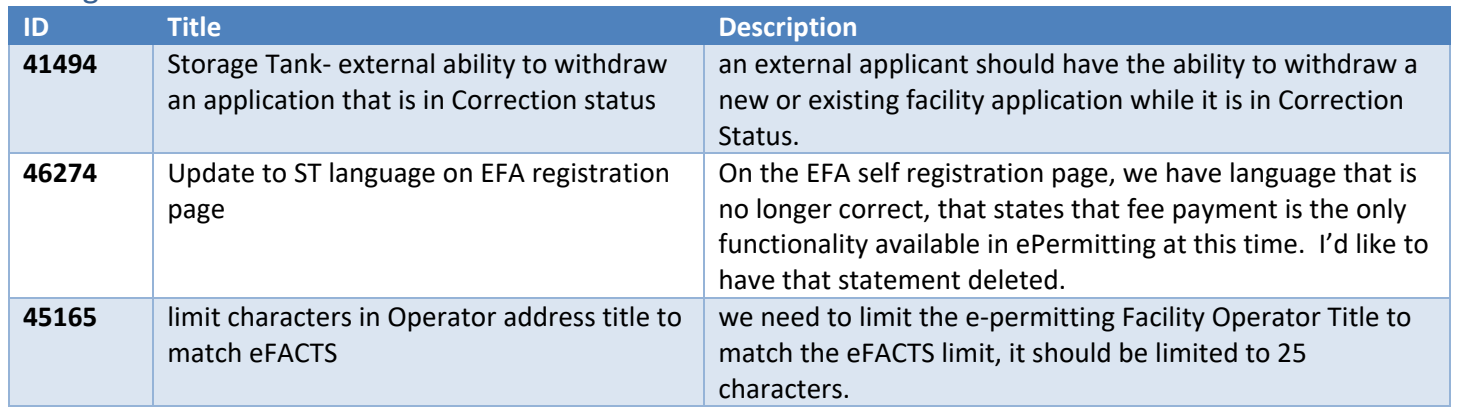

### Waste Management

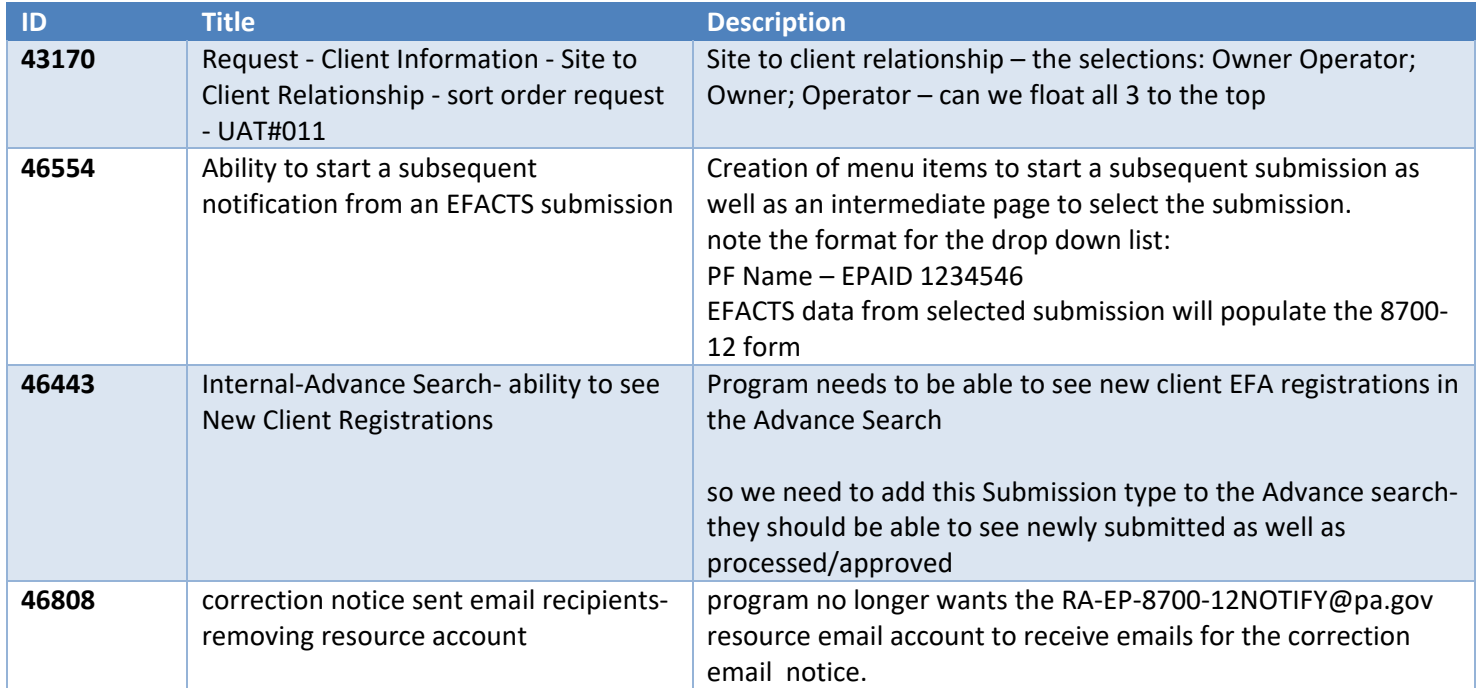